## **将由原告人根据第 13A 号命令作出的承认送交存档**

本步骤指南只提供一般指引,概述关于利用综合法院案件管理系统送交文件的一般程序,当中的截图只 用作一般说明,未必特指某案件/文件。

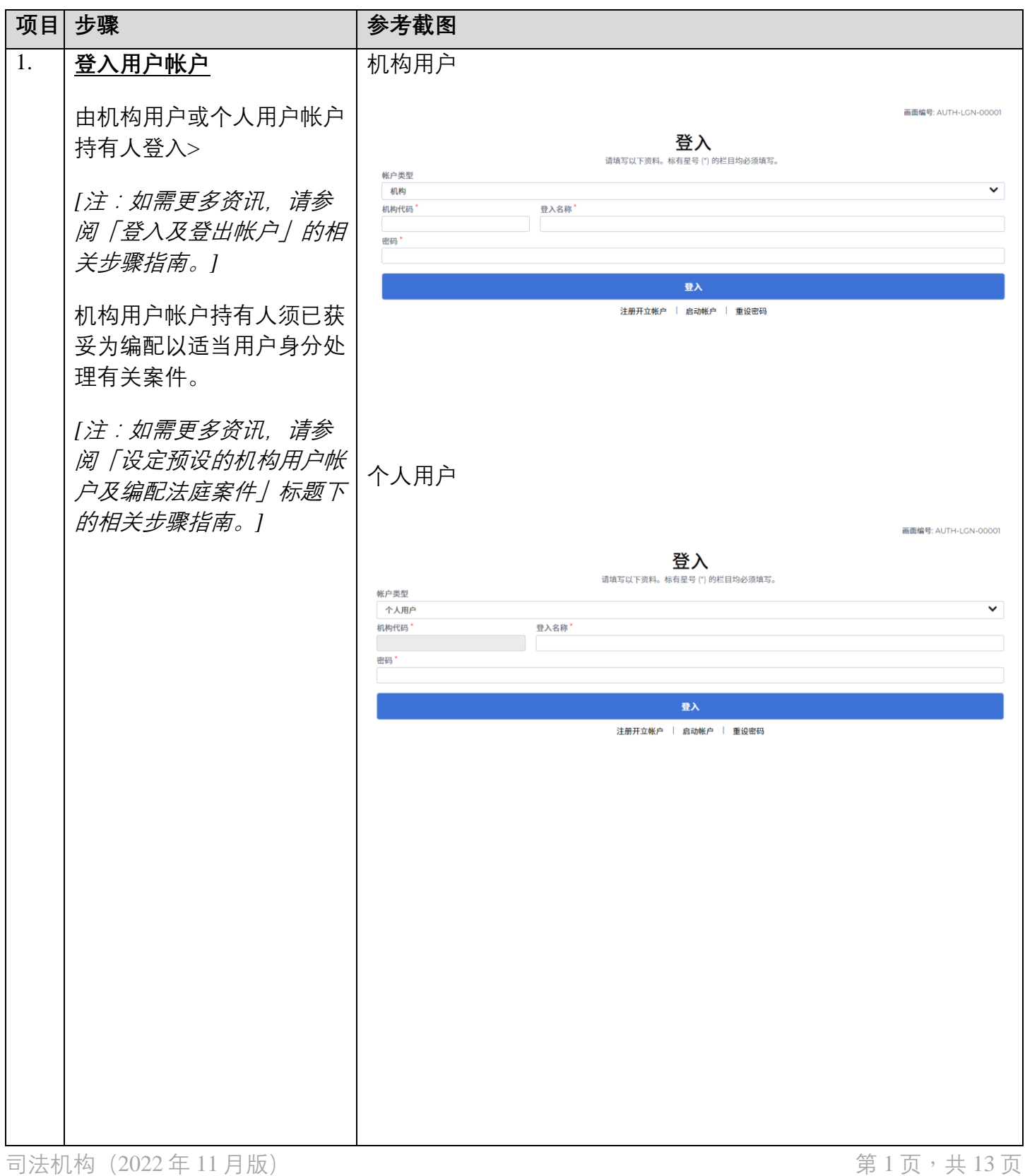

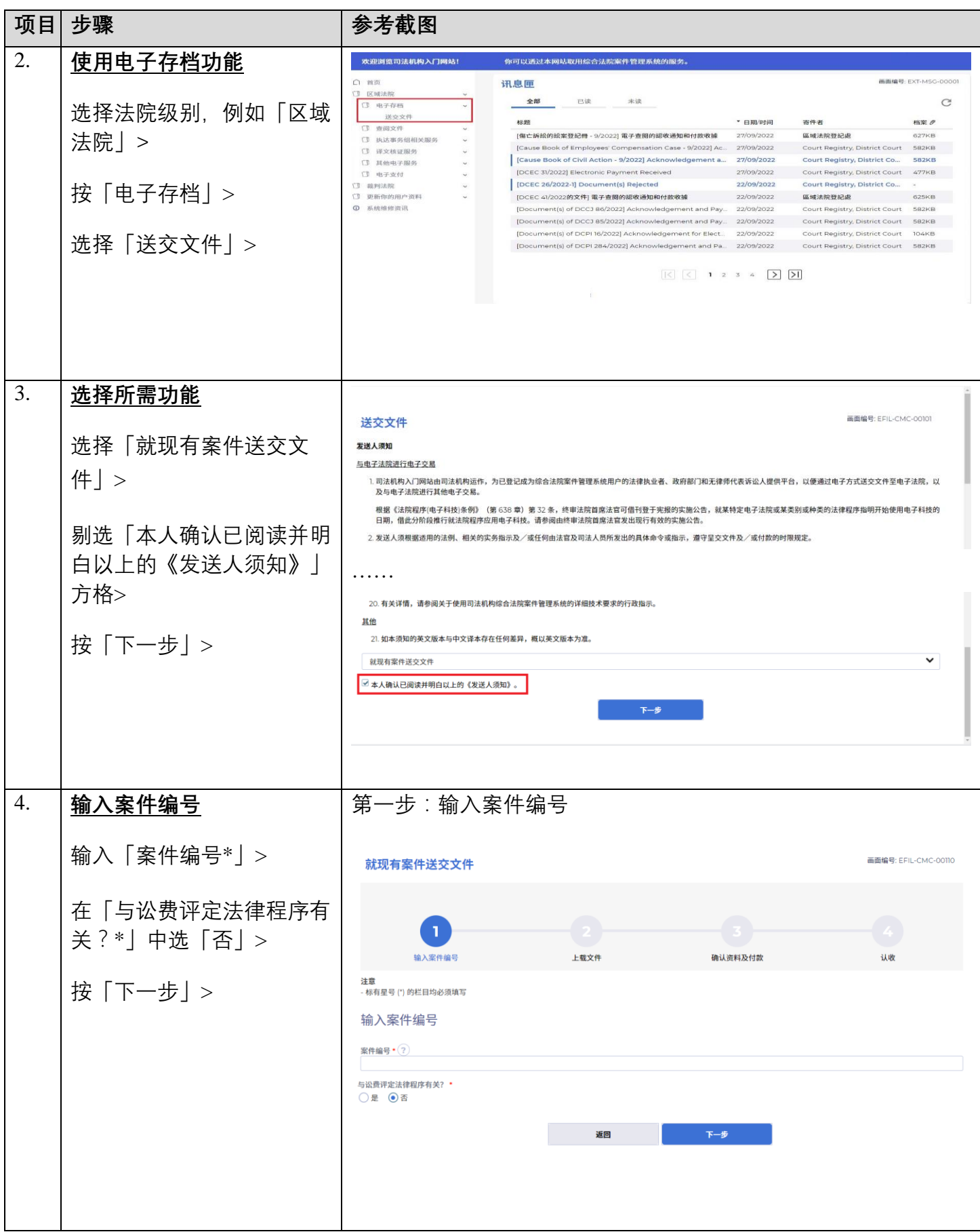

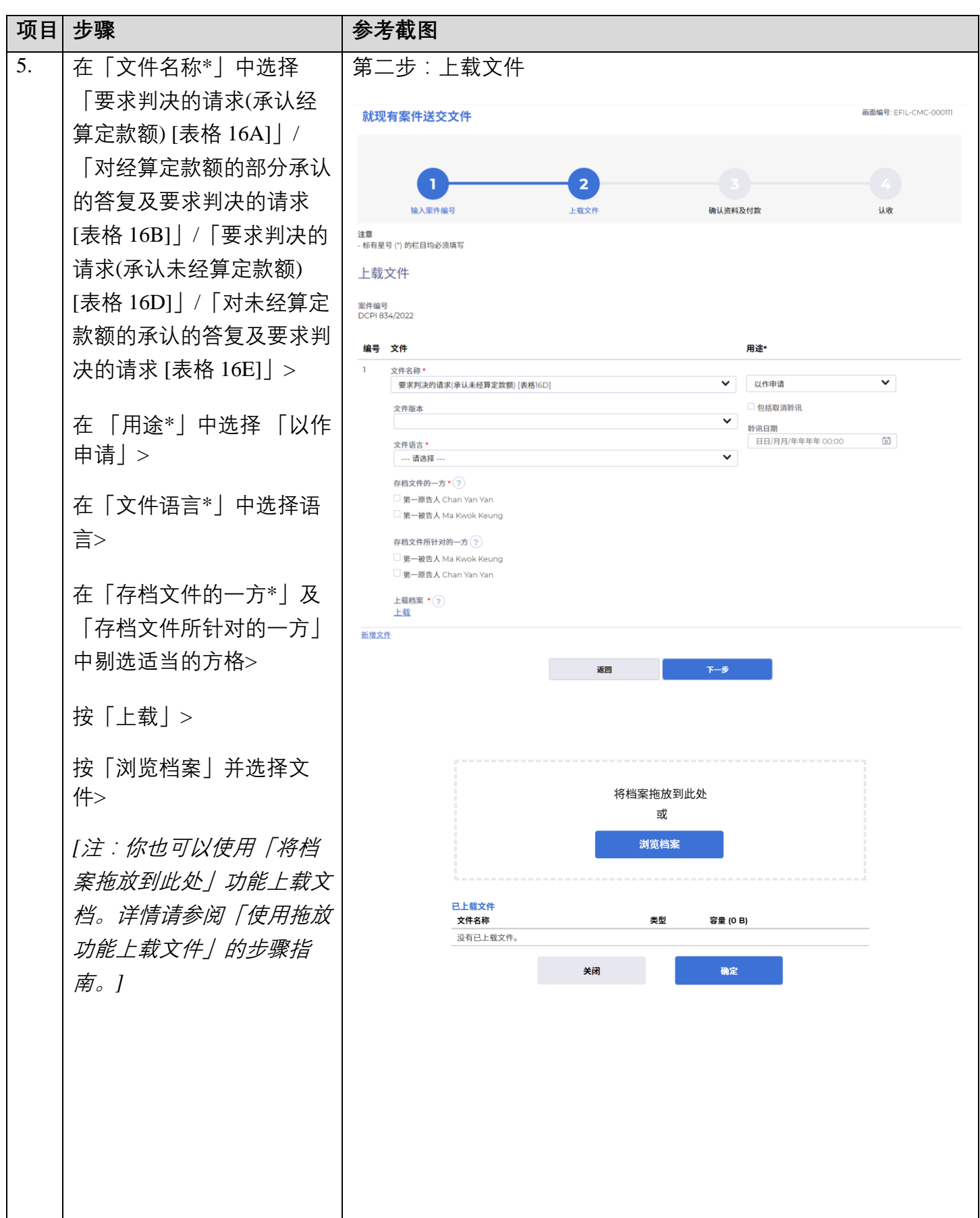

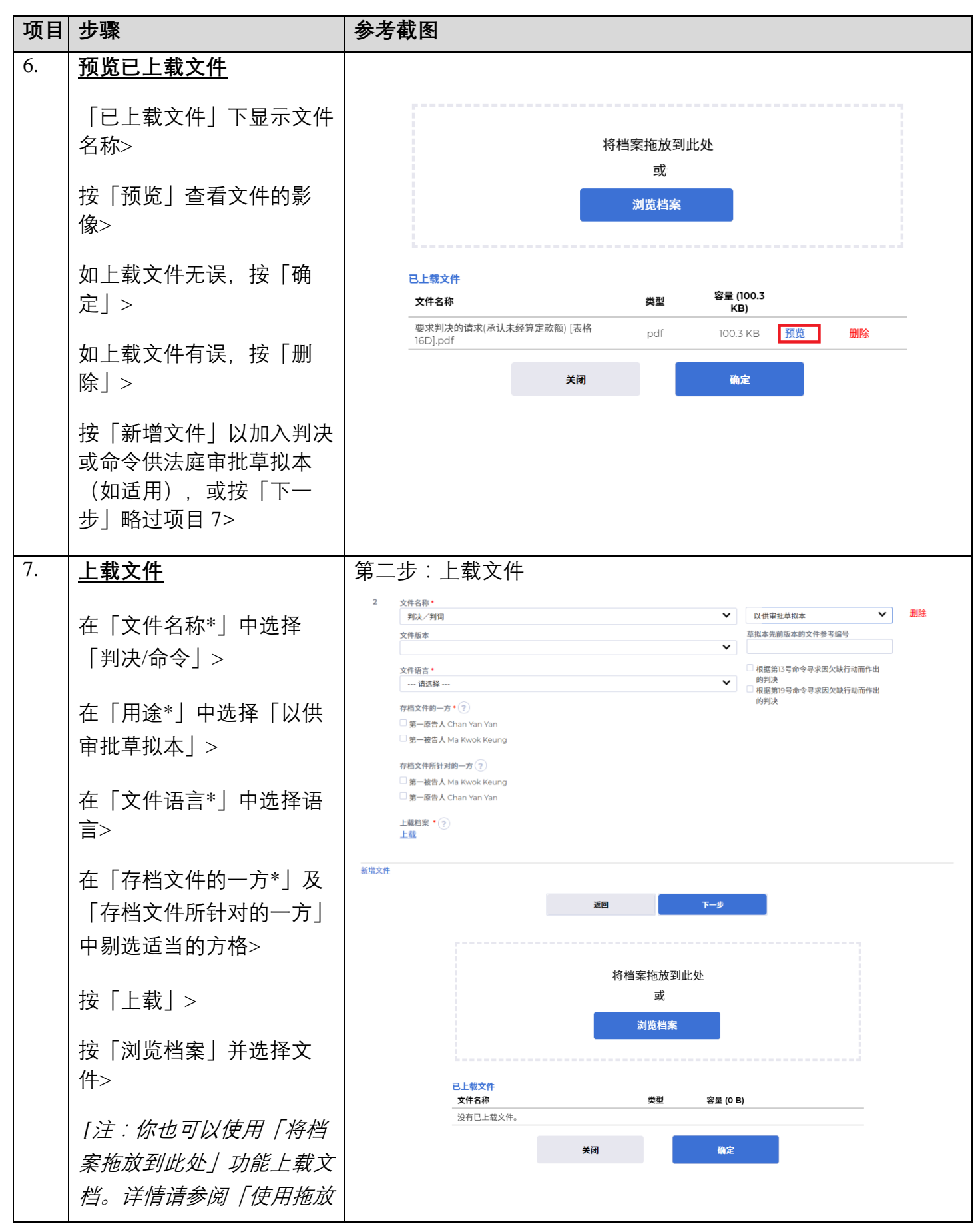

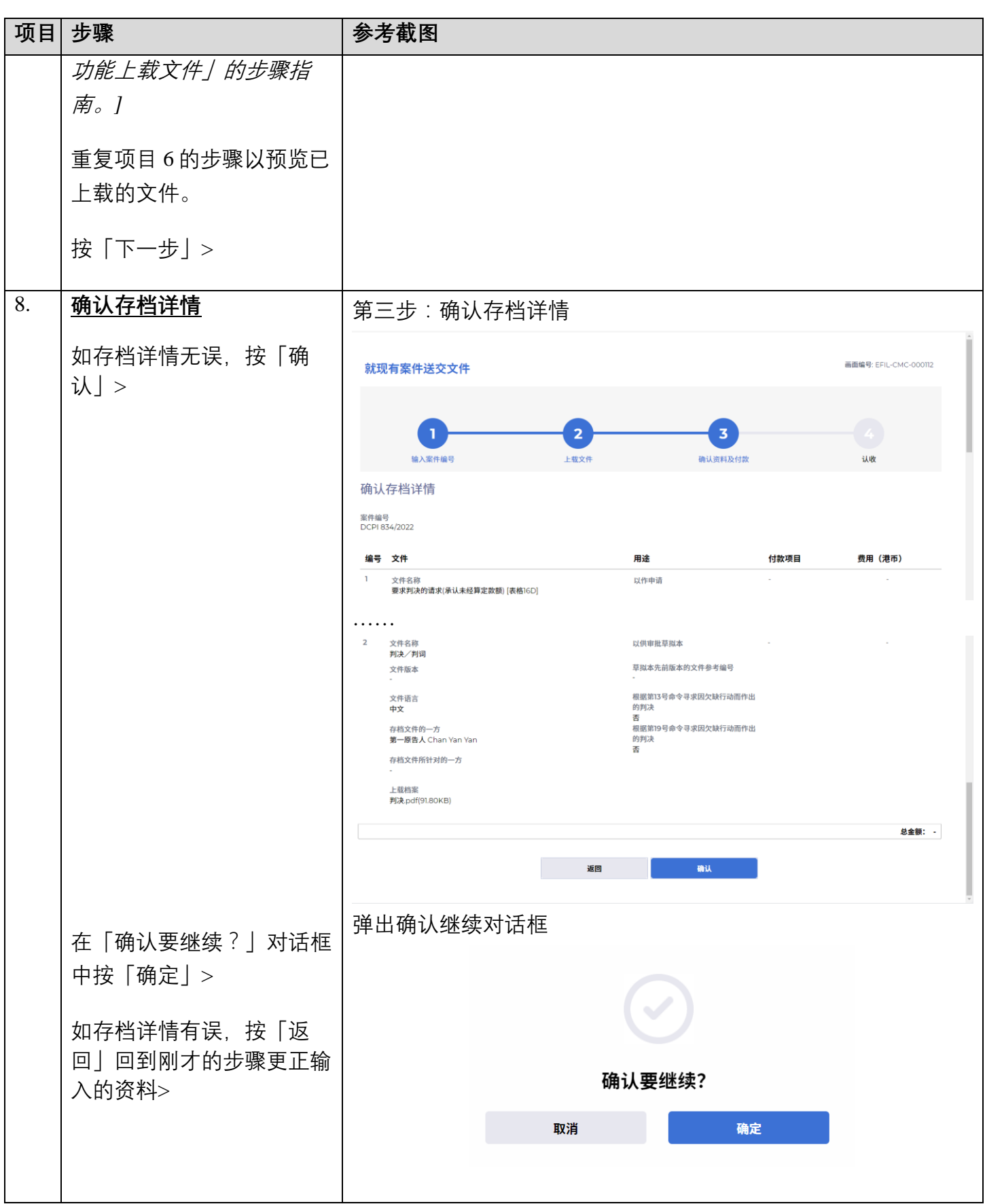

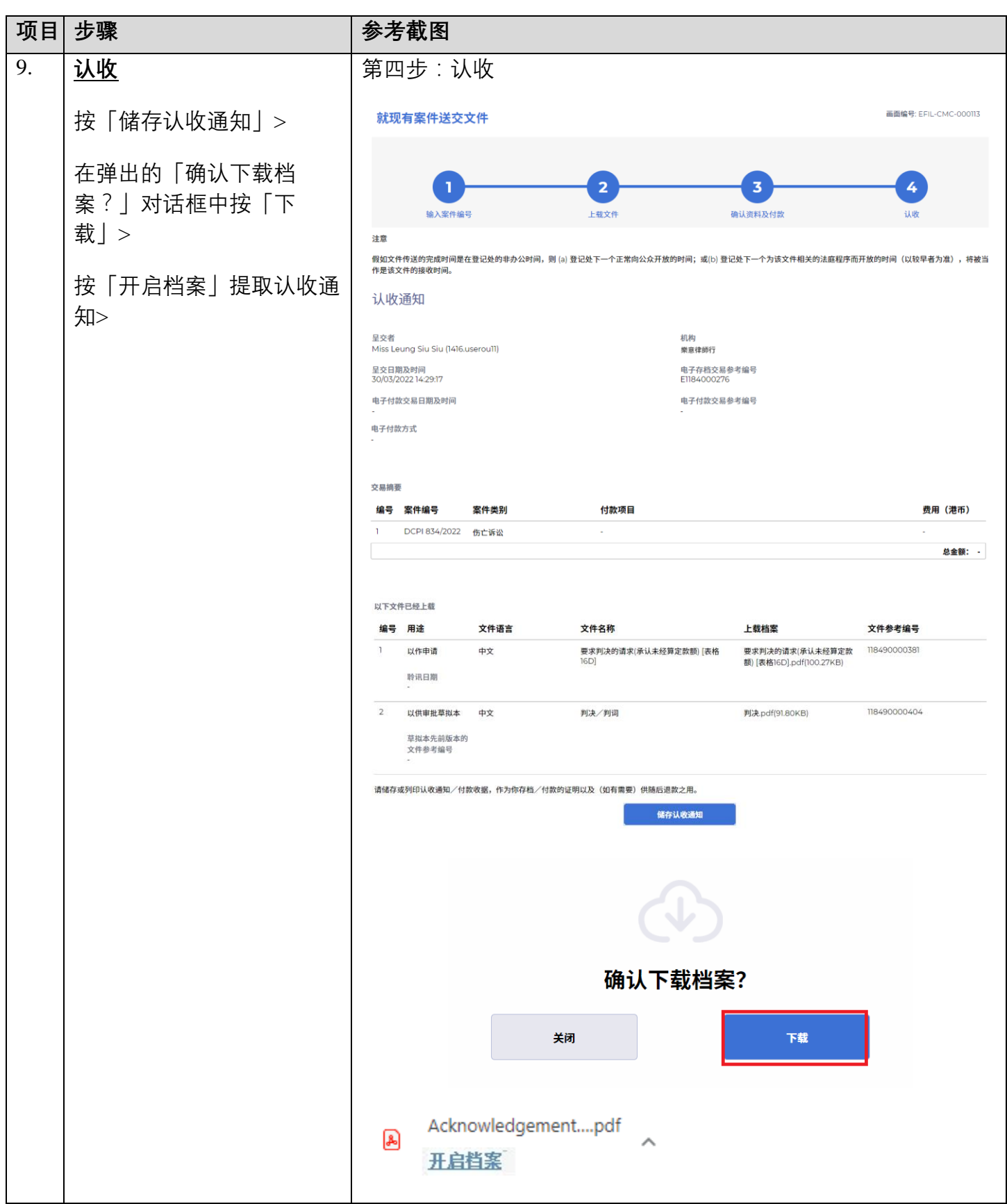

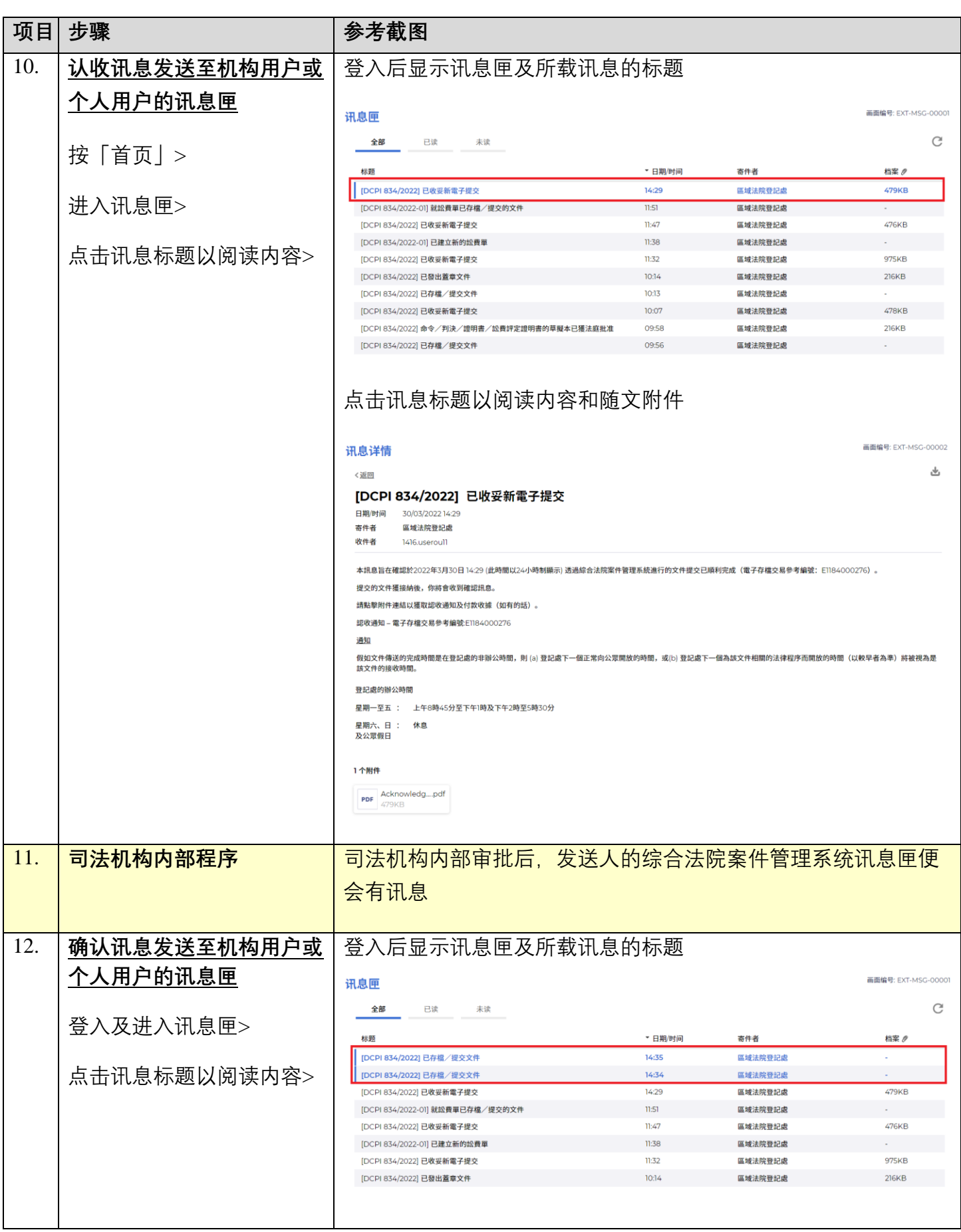

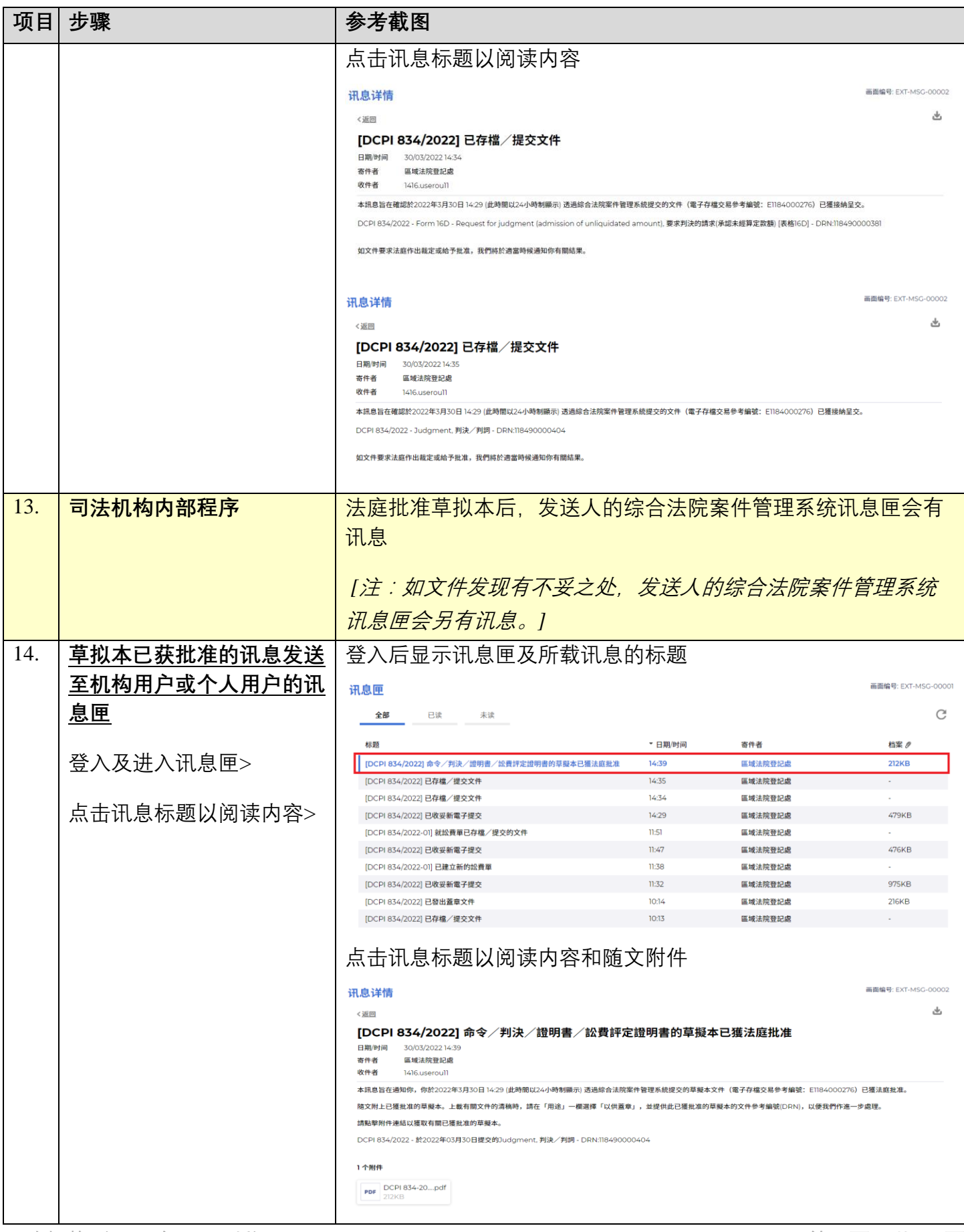

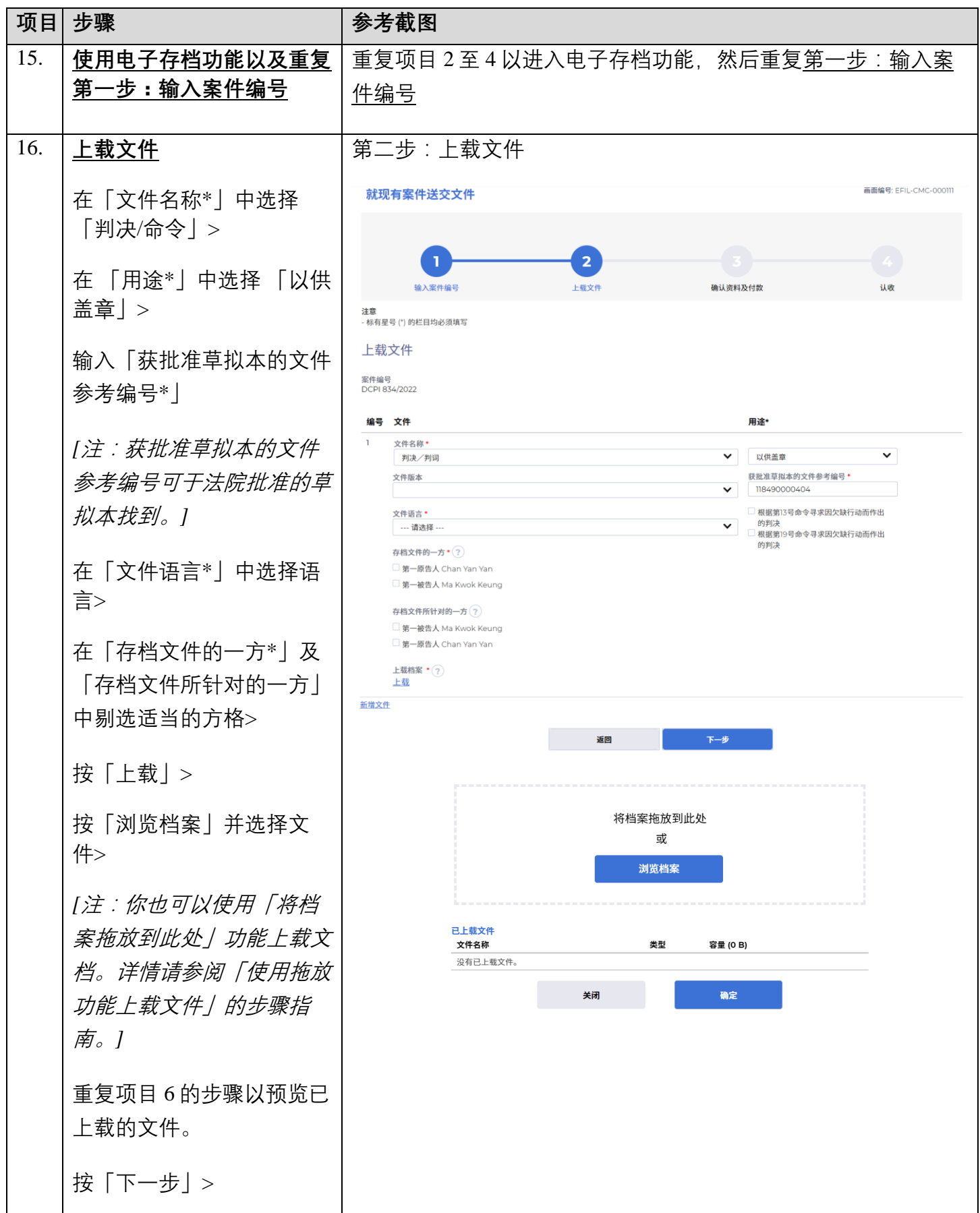

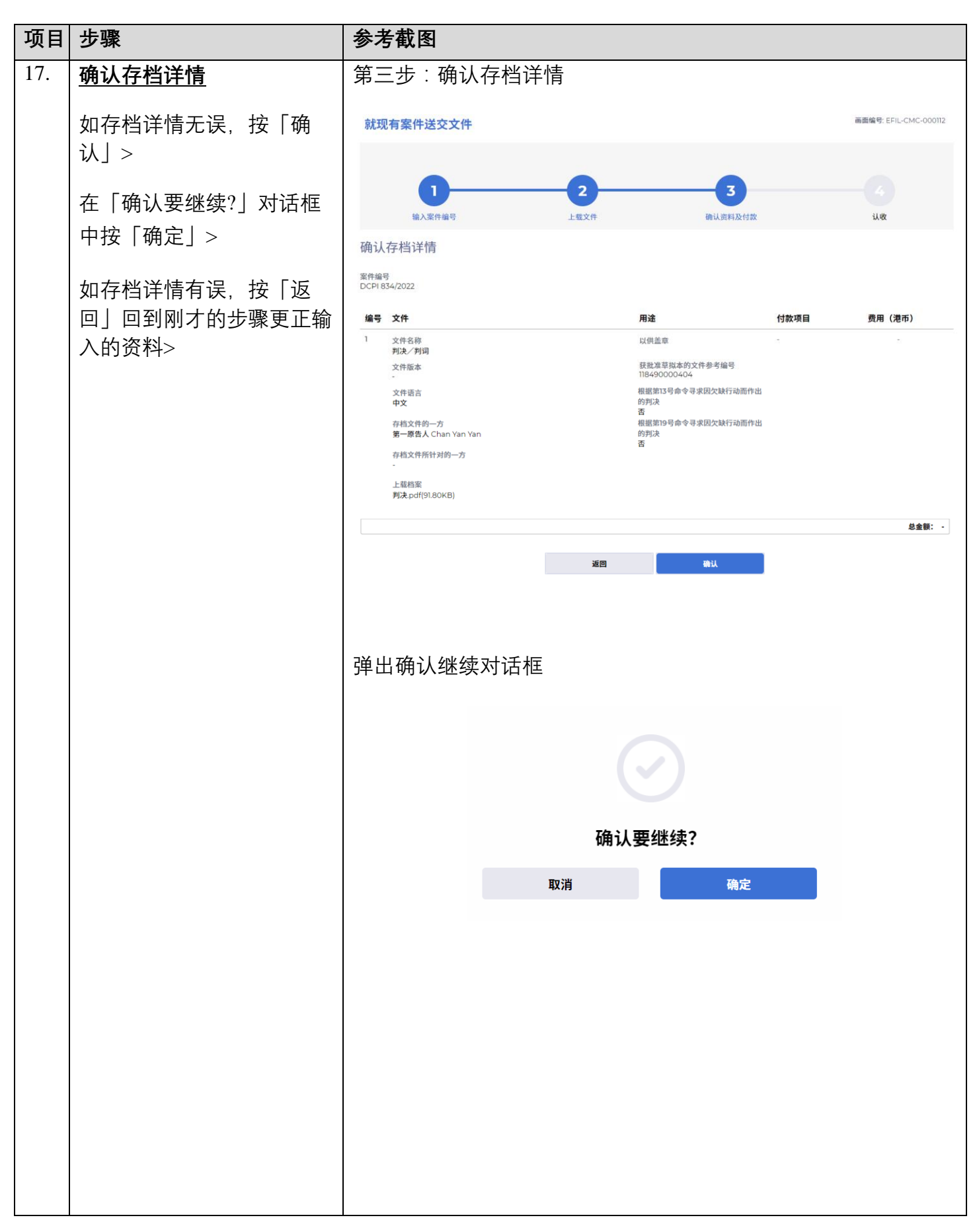

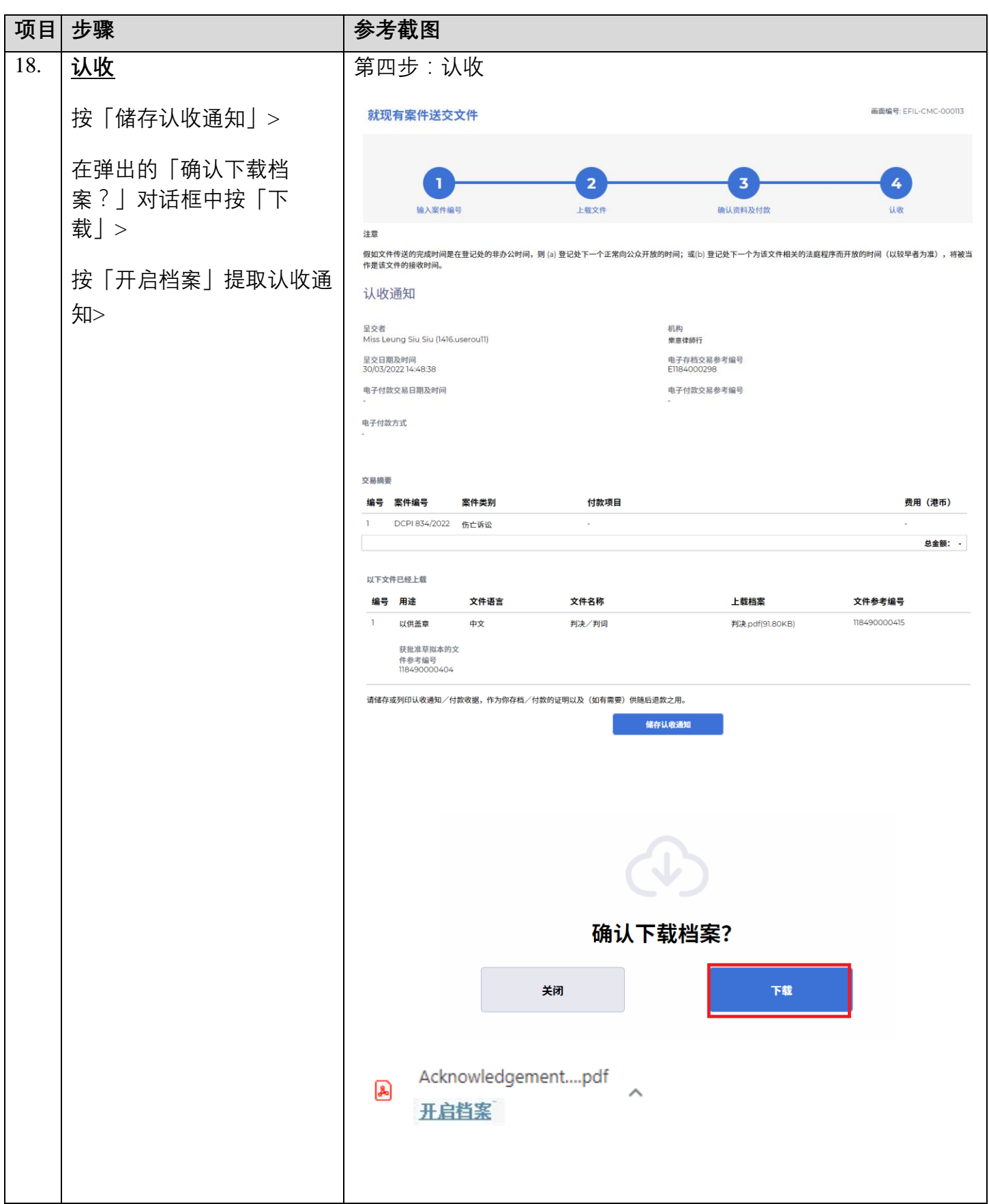

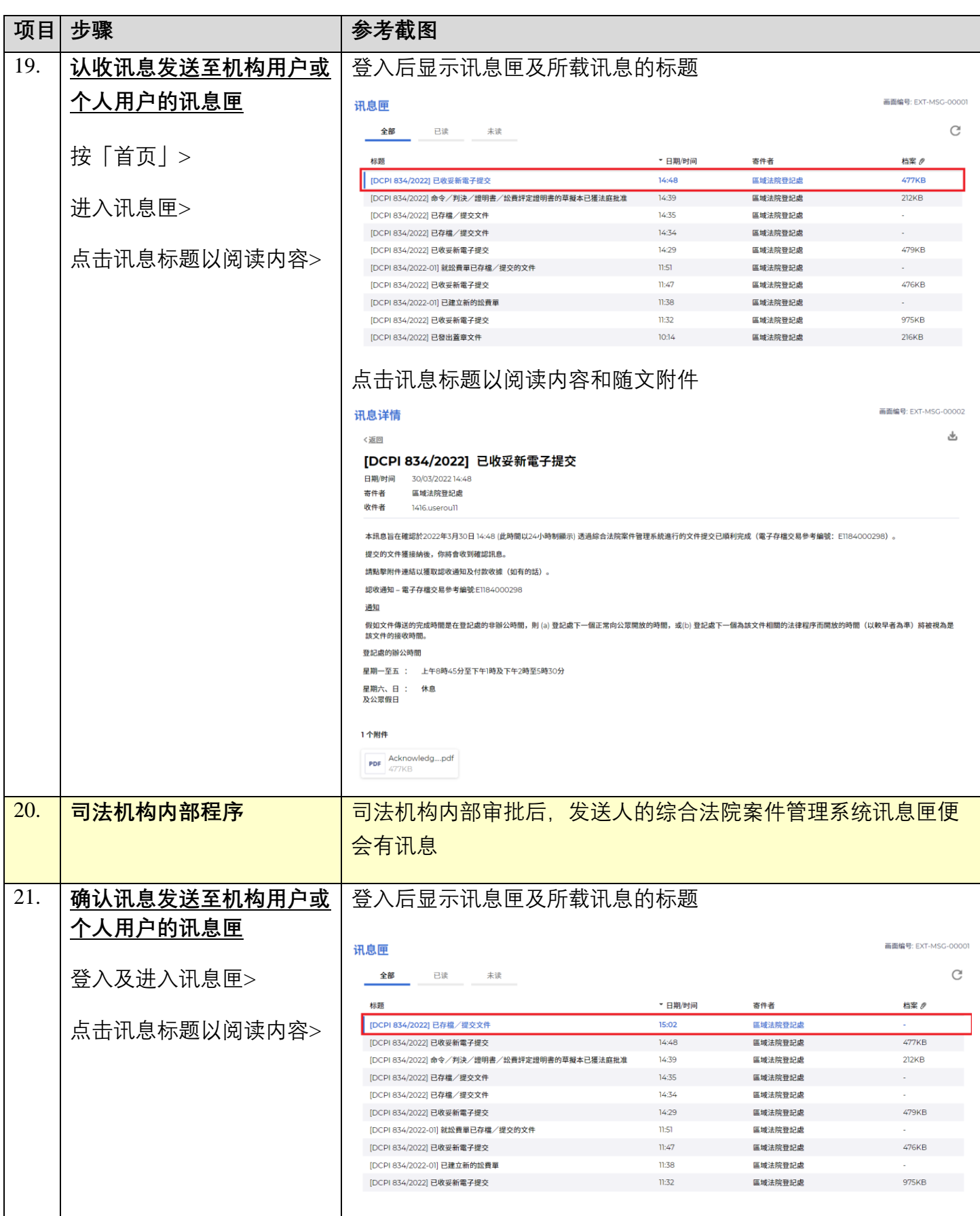

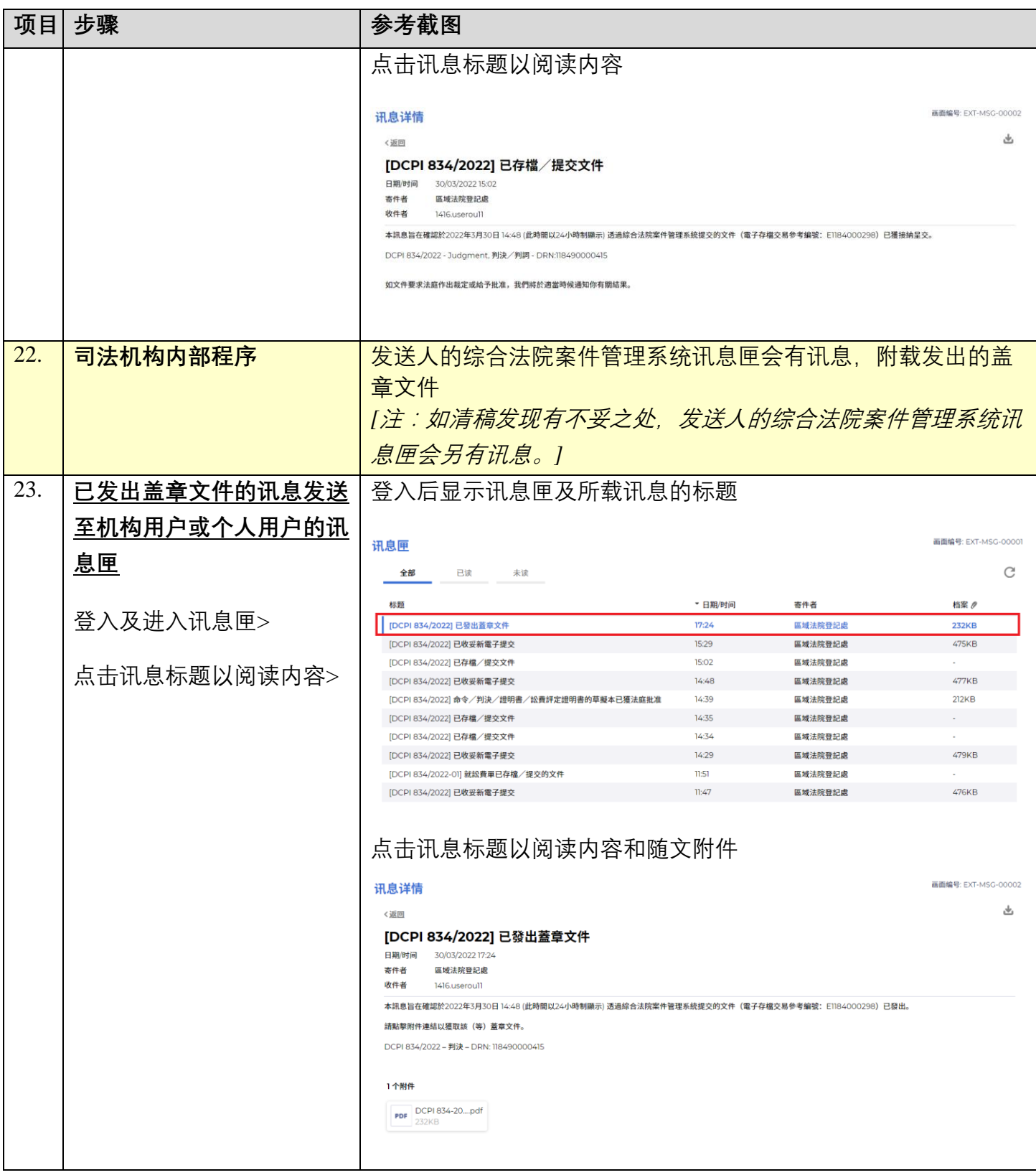

同样的人物内部程序